# Growth Factor Submission

Office of Finance and Operations Division of District Support Laura Loman

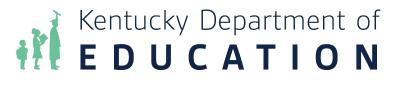

Laura Loman

## **Growth Factor Basics**

- The Growth Factor is due to KDE 10 days after the last day of the second month, but not later than November 1st of each school year
- This report is mandatory for each district to complete and helps identify districts with growth to determine additional funding
- Growth Factor from 2022-2023 school year did not generate funding and will serve as a baseline to resume funding this school year (2023-2024)

## **Data Cleanup**

- Ethnic Count Manual Verification
- State Enrollment Overlap Report
- Missing Enrollment End Status
- Kindergarten Full-Day/Half-Day Indicator
- ADA/ADM Report Full Year
- Student Schedule Gap
- Overlapping T-Codes
- Missing T-Codes
- Period Schedule Gaps

- Period Schedule Gaps
- Non-Resident- Out of State Students
- Overage/Underage
- Expulsion Attendance
- Partial Day Students
- Home Hospital Students
- Funding Gap Audit Report
- District Daily Attendance Report
- SAAR Detail Reports

Kentucky Department of **EDUCATION** 

## **SAAR Detail Reports**

### Path: KY State Reporting> SAAR Report >Detail

#### Superintendent's Annual Attendance Report (SAAR)

Superintendent's Annual Attendance Report (SAAR) Enrollment Report The SAAR provides a summary of each district's attendance data for the entire schoo verification, analysis and reference.

Kentucky Department of EDUCATION

## **SAAR Application**

- <u>SAAR Application</u>
- Login using your Microsoft credentials
- Once in the application, you will see your Home screen. The active report will be highlighted in green.

| Superintendent                                                                              | 's Annual Attendance Report (SAA                                                            | oxana lopetegui-pineda@education.ky.gov (District User) Sign o |                                                            |                                                                                               |                                                          |  |  |
|---------------------------------------------------------------------------------------------|---------------------------------------------------------------------------------------------|----------------------------------------------------------------|------------------------------------------------------------|-----------------------------------------------------------------------------------------------|----------------------------------------------------------|--|--|
| Home District                                                                               | Information Report Manager •                                                                |                                                                |                                                            |                                                                                               | District: 011 - Anderson County                          |  |  |
| Home                                                                                        |                                                                                             |                                                                |                                                            |                                                                                               |                                                          |  |  |
| Growth Facto                                                                                | r                                                                                           | January Grov                                                   | vth Factor                                                 | SAAR                                                                                          |                                                          |  |  |
| Status<br>Next Action:<br>School Year<br>Submitted On:<br>Active Issues:<br>Resolved Issues | Pending issues<br>Waiting District to Resolve issues<br>2016 - 2017<br>06/22/2021<br>0<br>1 | Status<br>Next Action<br>School Year                           | Not Submitted<br>Waiting District to Submit<br>2016 - 2017 | Status<br>Next Action:<br>School Year:<br>Submitted On:<br>Active Issues:<br>Resolved Issues: | Completed<br>None<br>2016 - 2017<br>04/10/2018<br>0<br>0 |  |  |
|                                                                                             | Complete Submission                                                                         |                                                                |                                                            |                                                                                               | View Submission                                          |  |  |
|                                                                                             | Reports                                                                                     |                                                                |                                                            |                                                                                               | Reports                                                  |  |  |

The Superintendent's Annual Attendance (SAAR) Report provides a summary of each district's aggregate attendance data for the entire school year used to determine funding based on attendance. School superintendents in Kentucky must submit an annual report of student attendance to the Commissioner of Education by June 30 each year.

© 2021, Kentucky Department of Education ( Contact Us

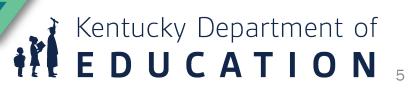

## **District Information Tab**

| uperintendent's Ar   | nnual At | ttendance Repo          | ort (SAAR)           |                 |   | Laura.Loman@educati  | Laura.Loman@education.ky.gov (District Proxy) |           |          |  |  |
|----------------------|----------|-------------------------|----------------------|-----------------|---|----------------------|-----------------------------------------------|-----------|----------|--|--|
| Home District Inform | nation   | Report Manager 🔻        | Request New User     |                 |   |                      | District:                                     | 001 - Ada | air Cou  |  |  |
| strict Details       |          |                         |                      |                 |   |                      |                                               |           |          |  |  |
| nformation           |          |                         |                      |                 |   |                      |                                               |           |          |  |  |
| 01 - Adair County    | _        |                         |                      |                 |   |                      |                                               |           |          |  |  |
| Details Users - (6)  | Comn     | nuncation Activity - (4 | ) Submissions - (23) |                 |   |                      |                                               |           |          |  |  |
| First Name           | Ŧ        | Last Name               | T                    | Role            | T | Username             | T                                             | Active    | <b>T</b> |  |  |
|                      |          |                         |                      | Finance Officer |   | @adair.kyschools.us  |                                               | Yes       | *        |  |  |
|                      |          |                         |                      | District User   |   | @adair.kyschools.us  |                                               | Yes       |          |  |  |
|                      |          |                         |                      | Finance Officer |   | adair.kyschools.us   |                                               | No        |          |  |  |
|                      |          |                         |                      | District User   |   | d@adair.kyschools.us |                                               | No        |          |  |  |
|                      |          |                         |                      |                 |   |                      |                                               |           |          |  |  |

- The Details tab provides basic district information that is pulled in from SRIM
- Please check the users tab yearly to confirm active users are correct

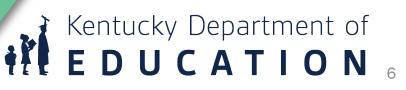

## **Request New User Tab**

- Report Manager > Request New User
  - Submit will trigger an email notification to KDE to add the user
  - If you need to deactivate a user, you will need to reach out to Laura Loman via email

| Superintendent's   | Annual Attendance Repor   | t (SAAR)         | Laura.Loman@education.ky.gov (District P | roxy) Sign ou  |
|--------------------|---------------------------|------------------|------------------------------------------|----------------|
| Home District Info | ormation Report Manager • | Request New User | District: 001                            | - Adair County |
| Request New        | User                      |                  |                                          |                |
| 001 - Adair Cour   | nty                       |                  |                                          |                |
| *First Name:       |                           |                  |                                          |                |
| *Last Name:        |                           |                  |                                          |                |
| *Username (Email): |                           |                  |                                          |                |
| *Role:             | Select One                | ▼ ← ■            |                                          |                |
|                    |                           |                  | Sub                                      | mit            |
|                    |                           |                  |                                          |                |
|                    |                           |                  |                                          |                |
|                    |                           |                  | 📝 Kentuc                                 | ky Dep         |
|                    |                           |                  | Kentuc<br>EDL                            | ΙΟΔ            |
|                    |                           |                  |                                          |                |

## **Creating Your Growth Factor File**

#### **Path: KY State Reporting > Growth Factor**

- Run the State Format Fixed Width for all Schools
- Leave the date range blank
- Select 'All Types' (R1, R2, R4, RH)
- Generate Report
- The file name should be saved as GFXXX.YY (XXX = District Number, YY= School Year)
- Example: GF011.23
- Submit the file to SAAR Application
- Be sure to run and save the "PDF" versions of the same files under the Extract Format field for comparison

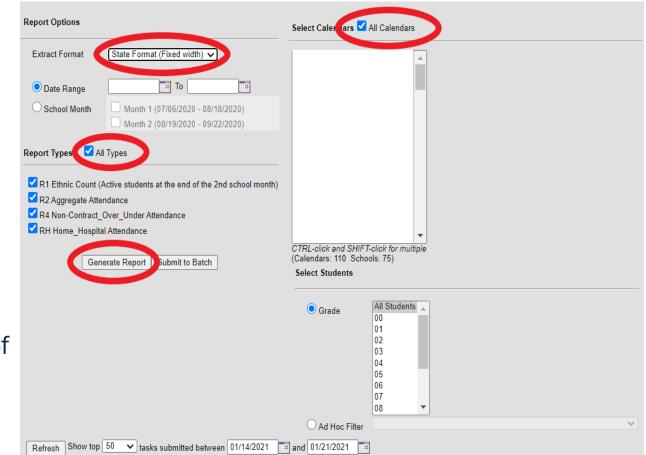

# Kentucky Department of **EDUCATION**

## **Submitting your Growth Factor File**

- From the home screen, you will go to Growth Factor > Upload File
- From this tab you will see if you have any active issues and once those are resolved you will be able to select the "Complete Submission"

| Superintendent                                                                                | s Annual Attendance Report (SA                                                              | oxana lopetegui-pineda@education.ky.gov (District User) Sign o |                                                            |                                                                                              |                                                          |  |
|-----------------------------------------------------------------------------------------------|---------------------------------------------------------------------------------------------|----------------------------------------------------------------|------------------------------------------------------------|----------------------------------------------------------------------------------------------|----------------------------------------------------------|--|
| Home District I                                                                               | nformation Report Manager •                                                                 |                                                                |                                                            |                                                                                              | District: 011 - Anderson Count                           |  |
| lome                                                                                          |                                                                                             |                                                                |                                                            |                                                                                              |                                                          |  |
| Growth Factor                                                                                 | i -                                                                                         | January Grov                                                   | vth Factor                                                 | SAAR                                                                                         |                                                          |  |
| Status:<br>Next Action:<br>School Year<br>Submitted On:<br>Active Issues:<br>Resolved Issues: | Pending Issues<br>Waiting District to Resolve Issues<br>2016 - 2017<br>06/22/2021<br>0<br>1 | Status:<br>Next Action:<br>School Year:                        | Not Submitted<br>Waiting District to Submit<br>2016 - 2017 | Status<br>Next Action:<br>School Year<br>Submitted On:<br>Active Issues.<br>Resolved Issues. | Completed<br>None<br>2016 - 2017<br>04/10/2018<br>0<br>0 |  |
|                                                                                               | Complete Submission                                                                         |                                                                |                                                            |                                                                                              | View Submission                                          |  |
|                                                                                               | Reports                                                                                     |                                                                |                                                            |                                                                                              | Reports                                                  |  |

The Superintendent's Annual Attendance (SAAR) Report provides a summary of each district's aggregate attendance data for the entire school year used to determine funding based on attendance. School superintendents in Kentucky must submit an annual report of student attendance to the Commissioner of Education by June 30 each year.

© 2021, Kentucky Department of Education | Contact Us

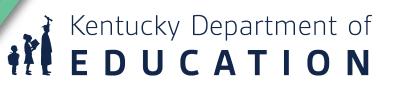

## **Submitting File**

 If the file presents NO errors or warnings, it will submit without any additional steps, and the district user will see the screenshot below.

| Submission Confirmation                                                                             |                                                 |
|----------------------------------------------------------------------------------------------------|-------------------------------------------------|
| Your 2017 - 2018 January Growth Factor submission was successfully submitted to KDE.                |                                                 |
| You will receive a confirmation email and be contacted soon by KDE as your submission is processed. |                                                 |
|                                                                                                    | View Submission                                 |
|                                                                                                    | Back to Upload File   Back to                   |
|                                                                                                    | © 2021, Kentucky Department of Education   Cont |

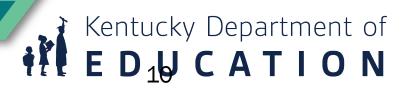

## **Submitting File**

• When a file is uploaded with warnings, school districts will need to explain what is causing the warning by selecting 'Resolve'

| <b>chool Year</b><br>018 - 2019 | Report TypeSubmitted OnSAAR05/17/2021 |         | Status         Complete On           Pending Issues         TBD |      | Verified By KDE On<br>TBD |                        |               |          |             |             |                 |                          |
|---------------------------------|---------------------------------------|---------|-----------------------------------------------------------------|------|---------------------------|------------------------|---------------|----------|-------------|-------------|-----------------|--------------------------|
| Issues - (2)                    | De                                    | etails  | Reports                                                         | Mess | ages - (0)                | Status Tracking        |               |          |             |             |                 |                          |
| Created                         | Ŧ                                     | Record  | і Туре                                                          | Ŧ    | Validation                | Туре                   | T             | Response |             |             | Resolved        | Ŧ                        |
| 05/17/2021                      |                                       | Home    | Hospital                                                        |      | Home Hos                  | spital student count e | entered witho |          |             |             |                 | Resolve                  |
| 05/17/2021                      |                                       | Enrolln | nents                                                           |      | (Entries +                | Re-entries - Withdra   | wals) not equ |          |             |             |                 | Resolve 🖕                |
|                                 |                                       | •)(H    |                                                                 |      |                           |                        |               |          |             |             |                 | 1 - 2 of 2 items         |
|                                 |                                       |         |                                                                 |      |                           |                        |               |          | This sub    | omission is | s currently awa | iting issue(s) resolutio |
|                                 |                                       |         |                                                                 |      |                           |                        |               |          | Withdraw Su |             |                 | Submit                   |
|                                 |                                       |         |                                                                 |      |                           |                        |               |          |             |             |                 |                          |

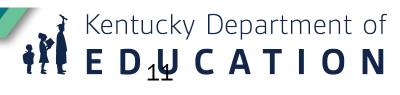

## **Submitting File**

 type the explanation for the error or warning (as shown below), then click Ok. After all the issues are resolved, the Submit button becomes active, and the District User can proceed with the file submission process by clicking on the "Submit" button.

| Resolve Issue                           | School Year<br>2018 - 2019 | <b>Report Typ</b><br>SAAR                | e Submitted On<br>05/17/2021                                             | Status<br>Pending Issues | Complete On<br>TBD                           | Verified By KDE On<br>TBD | Verified By District O       | On Active?<br>Yes |
|-----------------------------------------|----------------------------|------------------------------------------|--------------------------------------------------------------------------|--------------------------|----------------------------------------------|---------------------------|------------------------------|-------------------|
| Enter your response:                    | Your issue re              | sponse has been saved<br>Details Reports | Messages - (0) Status Tracking                                           | ]                        |                                              |                           |                              |                   |
| Explanation of why error message occurs | Created 05/17/202          | Record Type     Home Hospital            | <ul> <li>Validation Type</li> <li>Home Hospital student count</li> </ul> |                          | Response<br>Explanation of why error message | Resolved <b>Y</b>         | Edit                         |                   |
|                                         | 05/17/202                  |                                          | (Entries + Re-entries - Withdr                                           | rawals) not equ te       | est                                          | 05/17/2021                | Edit                         |                   |
| 40 / 50                                 |                            |                                          |                                                                          |                          |                                              | This sut                  | bmission is currently awaiti | 1 - 2 of 2 items  |
| OK Cancel                               |                            |                                          |                                                                          |                          |                                              | Withdraw Su               |                              | Submit            |
|                                         |                            |                                          |                                                                          |                          |                                              |                           |                              | Back to Home      |

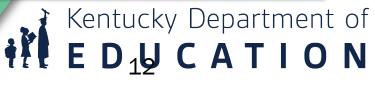

## **Details**

• All data from your IC upload will be imported on these tabs

#### Submission Details 005 - Allen County Verified By KDE On School Year Report Type Submitted On Status Completed On Verified By District On Growth Factor 01/02/1900 2018 - 2019 10/01/2019 Completed TBD 01/02/1900 Details Messages - (0) Status Tracking Issues - (0) Reports District Aggregate Counts Calendar Days Enrollments Withdrawals Ethnicity Non-Contract/Over & Under Age Home & Hospital Days Weather Days Low 5 Days Health & Safety Days Grade Attendance D... Year Begin School ▼ Calendar ID Year End Professional ... **Opening Days** No data was reported. - E I ● ( ► )( ►

Non-Traditional Instruction Days Holic Closing Days -Back to Home Kentucky Department of EDUCATION 13

Active?

Yes

## **Verification Process**

- Once verified by KDE, the Superintendent will be able to verify or deny the file.
- The superintendent will be notified via email at this time.

| 45 - Taylor             | County                            |                                |                           |                    |                                  |                                |                |
|-------------------------|-----------------------------------|--------------------------------|---------------------------|--------------------|----------------------------------|--------------------------------|----------------|
| thool Year<br>18 - 2019 | Report Type<br>January Growth Fac | Submitted On<br>tor 05/19/2021 | Status<br>Verified by KDE | Complete On<br>TBD | Verified By KDE On<br>05/19/2021 | Verified By District On<br>TBD | Active?<br>Yes |
| issues - (0)            | Details Reports Mess              | ages - (0) Status Tracking     | 3                         |                    |                                  |                                |                |
| Created                 | Y Record Type                     | Y Validation Type              | ٣                         | Response           |                                  | Res                            | olved Y        |
|                         |                                   |                                | No issues w               | ere reported.      |                                  |                                | -              |
|                         | • н                               |                                |                           |                    |                                  |                                |                |

Kentucky Department of ED<sub>1</sub>UCATION

## **View Historical Reports**

• The Report Manager's tab shows pdf reports. From here, it can also toggle into other cycles and years.

| Superintendent's Annual Attendance Report (SA     | AR)                     | Brad.Kennedy@education.ky.gov (District User) Sign out |
|---------------------------------------------------|-------------------------|--------------------------------------------------------|
| Home District Information Reports -               |                         | District: 005 - Allen County                           |
| Reports                                           | toggle school year here |                                                        |
| 005 - Allen County                                |                         |                                                        |
| School Year: 2018 - 2019 🔻                        |                         |                                                        |
| Growth Factor January Growth Factor SAAR          | toggle cycle here       |                                                        |
| School Summary                                    |                         |                                                        |
| Attendance T-Code Comparison<br>Gain Loss Summary |                         |                                                        |
|                                                   | wnloadable reports for  |                                                        |
| the                                               | selected year and cycle | Back to Home                                           |
|                                                   |                         | © 2021, Kentucky Department of Education   Contact     |

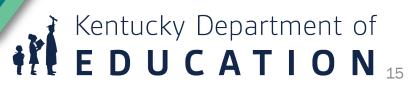

# GF and SAAR Reports Breakdown the Calculation

Office of Finance and Operations Division of District Support Ronda Devine

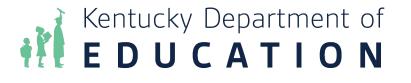

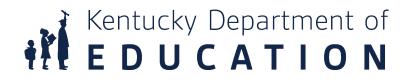

## **Growth Factor Reports**

## **Growth Factor Calculation**

Three GF Reports

- School Summary Report
- Gain Loss Summary Report
- Attendance T-Code
   Comparison
- Reports are broken into schools

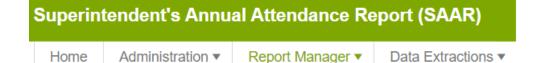

### Reports

| Submission  | S                                              |           |                  |  |  |  |  |
|-------------|------------------------------------------------|-----------|------------------|--|--|--|--|
| State Level | Distric                                        | t Level   |                  |  |  |  |  |
| District:   |                                                |           | •                |  |  |  |  |
| School Yea  | r: 20                                          | 22 - 2023 | •                |  |  |  |  |
| Growth F    | actor                                          | Janua     |                  |  |  |  |  |
| School      | School Summary<br>Attendance T-Code Comparison |           |                  |  |  |  |  |
| Attenda     |                                                |           |                  |  |  |  |  |
| Gain Lo     | oss Sun                                        | nmary     | ≯ <mark>人</mark> |  |  |  |  |

Kentucky Department of EDUCATION

## **Growth Factor Summary Report**

|       |                            |                      |                        | <b>c</b>                    |                   | -               | School Sum      |             |                              |                                |                                       |                                         |            |                          |
|-------|----------------------------|----------------------|------------------------|-----------------------------|-------------------|-----------------|-----------------|-------------|------------------------------|--------------------------------|---------------------------------------|-----------------------------------------|------------|--------------------------|
|       |                            | A                    | В                      | , C                         | D                 | E               | F               | G           | На                           | Hb                             | la                                    | Ib                                      | 1          |                          |
| 180 - | Grade<br>Elementary School | Grade 00<br>Reported | Grade 1-12<br>Reported | Total Before<br>Adjustments | Over/Under<br>Age | ion Contract Ar | justed Reported | Days Taught | Grade 00<br>Full Day<br>AADA | Grade 1-12<br>Full Day<br>AADA | Grade 00<br>Full Day<br>Previous AADA | Grade 1-12<br>Full Day<br>Previous AADA | Membership | T1 Transportation<br>ADA |
|       | 00                         | 1,096.00             | 0.00                   | 1,096.00                    | 0.00              | 0.00            | 1,096.00        | 33          | 33.21                        | 0.00                           | 43.33                                 | 0.00                                    | 35         | 16.98                    |
|       | 01                         | 0.00                 | 1,084.50               | 1,084.50                    | 0.00              | 0.00            | 1,084.50        | 33          | 0.00                         | 32.86                          | 0.00                                  | 40.70                                   | 35         | 12.85                    |
|       | 02                         | 0.00                 | 888.00                 | 888.00                      | 0.00              | 0.00            | 888.00          | 33          | 0.00                         | 26.91                          | 0.00                                  | 36.39                                   | 28         | 12.91                    |
|       | 03                         | 0.00                 | 1,096.00               | 1,096.00                    | 0.00              | 0.00            | 1,096.00        | 33          | 0.00                         | 33.21                          | 0.00                                  | 33.61                                   | 34         | 14.91                    |
|       | 04                         | 0.00                 | 1,433.00               | 1,433.00                    | 0.00              | 0.00            | 1,433.00        | 33          | 0.00                         | 43.42                          | 0.00                                  | 33.70                                   | 46         | 26.58                    |
|       | 05                         | 0.00                 | 966.50                 | 966.50                      | 0.00              | 0.00            | 966.50          | 33          | 0.00                         | 29.29                          | 0.00                                  | 38.06                                   | 31         | 17.81                    |
|       | 06                         | 0.00                 | 1,113.50               | 1,113.50                    | 0.00              | 0.00            | 1,113.50        | 33          | 0.00                         | 33.74                          | 0.00                                  | 34.77                                   | 33         | 19.52                    |
|       | School Totals              | 1,096.00             | 6,581.50               | 7,677.50                    | 0.00              | 0.00            | 7,677.50        |             | 33.21                        | 199.44                         | 43.33                                 | 217.23                                  | 242        | 121.55                   |
|       | District Totals            | 11,422.00            | 134,080.00             | 145,502.00                  | 0.00              | 0.00            | 145,502.00      |             | 346.12                       | 4,063.03                       | 378.76                                | 4,117.33                                | 4,783      | 1,811.68                 |

A = GF Record 2 Kindergarten District Total Reported Entry 11,422.00

- B = GF Record 2 Grades 1 -12 District Total Reported Entry 134,080.00
- C = A + B Total Reported before adjustments 145,502.00
- D = GF Record 4 Overage/Underage 0
- E = GF Record 4 Non-Contract 0
- F = Adjusted Reported C (D + E) 145,502.00 (0 + 0) = 145,502.00
- G = Total Days Taught 33
- Ha = F/G Hb (Last Year's Full K AADA) (145,502.00 / 33) 4,063.03 = 346.12 Full K AADA
- Hb = F/G Ha (Last Year's Full 1-12 AADA) (145,502.00 / 33) 346.12 = 4,063.03 Full 1-12 AADA

- Ia = GF Previous Kindergarten Full AADA
- Ib = GF Previous Grades 1 12 Full AADA
- J = Membership = GF Record 1 Ethnic Count or SAAR Record 2 Record 3 Transportation is the same calculation from Comparison Report divided by the number of days taught (33)

Kentucky Department of **EDUCATION** 

## **T-Code Comparison Growth Factor**

|          |       |            | T1       |         |         | T2       |          |            | тз       |         |         | T4       |         |    |            | Т5       |         |            | NT        |         |           | Total     |         |
|----------|-------|------------|----------|---------|---------|----------|----------|------------|----------|---------|---------|----------|---------|----|------------|----------|---------|------------|-----------|---------|-----------|-----------|---------|
| G        | Grade | Current    | Previous | % Diff. | Current | Previous | % Diff.  | Current    | Previous | % Diff. | Cirrent | Previous | % Diff. | Cı | rrent      | Previous | % Diff. | Current    | Previous  | % Diff. | Current   | Previous  | % Diff. |
| 150 -    | Elem  | entary Sch | ool      |         |         |          |          |            |          |         |         |          |         |    |            |          |         |            |           |         |           |           |         |
|          | 00    | 480.50     | 488.00   | -1.54%  | 33.00   | 98.00    | -66.33%  | 164.50     | 92.50    | 77.84%  | 61.50   | 0.00     | -       |    | 27.00      | 0.00     |         | 1,887.00   | 2,390.00  | -21.05% | 2,653.50  | 3,068.50  | -13.52% |
|          | 01    | 516.50     | 740.00   | -30.20% | 61.00   | 65.50    | -6.87%   | 255.00     | 156.00   | 63.46%  | 33.00   | 0.00     | -       |    | 0.00       | 0.00     | 0.00%   | 2,303.00   | 1,899.00  | 21.27%  | 3,168.50  | 2,860.50  | 10.77%  |
|          | 02    | 603.00     | 351.50   | 71.55%  | 0.00    | 0.00     | 0.00%    | 449.50     | 195.00   | 130.51% | 0.00    | 0.00     | 0.00%   |    | 91.50      | 32.00    | 185.94% | 1,669.50   | 1,685.00  | -0.92%  | 2,813.50  | 2,263.50  | 24.30%  |
|          | 03    | 443.50     | 527.00   | -15.84% | 32.00   | 33.00    | -3.03%   | 483.00     | 449.50   | 7.45%   | 65.00   | 0.00     | -       |    | 62.50      | 33.00    | 89.39%  | 1,833.50   | 1,546.50  | 18.56%  | 2,919.50  | 2,589.00  | 12.77%  |
|          | 04    | 633.00     | 464.00   | 36.42%  | 0.00    | 95.00    | -100.00% | 701.50     | 227.50   | 208.35% | 97.50   | 33.00    | 195.45% |    | 57.00      | 0.00     | -       | 1,180.00   | 1,388.50  | -15.02% | 2,669.00  | 2,208.00  | 20.88%  |
|          | 05    | 343.50     | 570.50   | -39.79% | 0.00    | 0.00     | 0.00%    | 352.00     | 389.50   | -9.63%  | 130.00  | 66.00    | 96.97%  |    | 65.00      | 65.00    | 0.00%   | 1,620.50   | 1,471.00  | 10.16%  | 2,511.00  | 2,562.00  | -1.99%  |
|          | 06    | 455.50     | 772.00   | -41.00% | 0.00    | 32.00    | -100.00% | 415.00     | 353.50   | 17.40%  | 33.00   | 0.00     | -       |    | 95.00      | 64.00    | 48.44%  | 1,144.50   | 1,620.00  | -29.35% | 2,143.00  | 2,841.50  | -24.58% |
| School T | otals | 3,475.50   | 3,913.00 |         | 126.00  | 323.50   |          | 2,820.50   | 1,863.50 |         | 420.00  | 99.00    |         |    | 398.00     | 194.00   |         | 11,638.00  | 12,000.00 |         | 18,878.00 | 18,393.00 |         |
|          |       | $\sim$     |          |         |         |          |          | $\searrow$ |          |         |         |          |         |    | $\bigcirc$ |          |         | $\searrow$ |           |         |           |           |         |

T1 + 1/2 T3 3,475.50 + 1,410.25 4,885.75 Divided by 33 T1 ADA =148.05

T2 + 1/2 T4 126.00 + 210.00 336.00 Divided by 33 T2 ADA = 10.18 T5 is the number Reported 398 Divided by 33 T5 ADA is 12.06 NT is the total reported, plus half of T3, plus half of T4 11,638.00 + 1,410.25 + 210.00 = 13,258.25 Divided by 33 NT ADA = 401.77

Kentucky Department of **EDUCATION** 

## **Growth Factor Gain/ Loss Summary**

#### School Year: 2022 - 2023

| Current GF<br>AADA | Previous GF<br>AADA | Gain/Loss | Growth Percent | Membership<br>(Includes Virtual<br>Schools) | Prior Year SAAR | Prior Year SAAR +<br>Growth | Required AADA for<br>January Growth |
|--------------------|---------------------|-----------|----------------|---------------------------------------------|-----------------|-----------------------------|-------------------------------------|
| 4,236.09           | 4,306.71            | -70.62    | -1.64%         | 4,783                                       | 4,458.53        | 4,458.53                    | 4,548.15                            |
| 4,236.09           | 4,306.71            | -70.62    |                | 4,783                                       | 4,458.53        | 4,458.53                    | 4,548.15                            |

Current AADA = (Ha / 2) + (Hb) 346.12 / 2 = 173.06 173.06 + 4,063.03 = 4,236.09 Current AADA = 4,236.09

Previous AADA = (la / 2) + (lb) 378.76 / 2 = 189.38 189.38 + 4117.33 = 4,306.71 Previous AADA = 4,306.71

Gain/Loss 4236.09 - 4306.71 = - 70.62 Growth Percent = Gain/Loss / Last Year's AADA -70.62 / 4,306.71 = -1.64% Prior Year SAAR + Growth Percent x .01 = AADA or higher to be eligible for January Growth

### Kentucky Department of EDUCATION

## **Column Explanations AADA Summary Report**

Explanation of Full Day AADA Summary Attendance Report

A Reported Entry

- = Record 2 IC PDF Grade 00 'District Aggregate Days Present'
  - = Record 2 IC PDF Grade 01-12 'District Aggregate Days Present'
- C Total Before Adjustments

Reported 1-12

- D Over/Under
- E Non-Contract
- F ADJ\_RPTD
- G Days Taught
- Ha K Full Day AADA
- Hb 1-12 Full Day AADA
- Ia K Full Day Prev AADA
- Ib Full Day Prev AADA
- J Membership

- = A + B = Record 4 IC PDE: 'District Overage/Underga
- = Record 4 IC PDF: 'District Overage/Underage Aggregate Attendance Days Present'
- = Record 4 IC PDF: 'District Non-Contract Aggregate Attendance Days Present'
- = C (D + E)
- = Total Number of Days Taught
- = F / G Hb
- = F / G Ha
- = Previous Growth Factor K AADA (Refer to prior year's Growth Factor Summary)
- = Previous Growth Factor 1-12 AADA (Refer to prior year's Growth Factor Summary)
- = Record 1 IC PDF: District Total of Students by Ethnic Count or IC SAAR PDF Record 2 Record 3

Kentucky Department of **EDUCATION** 

#### KEY

в

#### K = Grade 00

Full Day = No adjustment for grade 00

Full Day Prev AADA does not include the previous year's AADA for grades and schools where currently no Aggregate Days Present occur. These columns are for information only and are not used in any calculation.

NOTE: Columns 'Ha' and 'Ia' only represent grade 00 or 'K'

Columns 'Hb' and Ib' only represent grades 1-12

Current Growth Factor = (Ha/2) + (Hb)

Previous Growth Factor = (Ia/2) + (Ib)

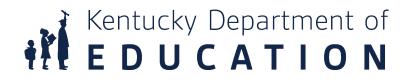

## **SAAR Reports**

## **SAAR Reports**

- SAAR Attendance Summary Report
- SAAR Full Day Attendance Adjustment Report
- T-Code Comparison Report
- Transportation Summary Report

# Kentucky Department of **EDUCATION**

## **SAAR Full Day Summary Report**

TOTAL DAYS

|         |                   |                 | A1                   | + A2                   | . C1 ·                  | - C2                      | . D1 +                          | D2                                | E1 =                             | E2                                 | F1 +             | F2                 |                                     |           |            |            |                       |                       | 170-5                         |
|---------|-------------------|-----------------|----------------------|------------------------|-------------------------|---------------------------|---------------------------------|-----------------------------------|----------------------------------|------------------------------------|------------------|--------------------|-------------------------------------|-----------|------------|------------|-----------------------|-----------------------|-------------------------------|
|         |                   |                 | ~                    |                        |                         |                           |                                 |                                   |                                  |                                    |                  |                    |                                     |           |            |            |                       |                       | = 165                         |
| School  |                   |                 | Grade 00<br>Reported | Grade 1-12<br>Reported | Grade 00<br>Adjustments | Grade 1-12<br>Adjustments | Grade 00<br>Substituted<br>Days | Grade 1-12<br>Substituted<br>Days | Grade 00<br>Adjusted<br>Reported | Grade 1-12<br>Adjusted<br>Reported | Grade 00<br>AADA | Grade 1-12<br>AADA | Adjusted<br>AADA W/ 1/2<br>Grade 00 | ADM       | Enrollment | Membership | Percent<br>Attendance | Home Hospital<br>AADA | Number of<br>Days<br>Reported |
| 010     | Elementary School |                 | 7,292.50             | 39,162.50              | -614.00                 | -3,357.50                 | 499.41                          | 2,381.07                          | 6,678.50                         | 35,805.00                          | 43.50            | 231.43             | 253.18                              | 292.65    | 309        | 296        | 93.40%                | 0.00                  | 170                           |
| 011 - ) | Campus            |                 | 0.00                 | 6,181.00               | 0.00                    | -419.50                   | 0.00                            | 741.55                            | 0.00                             | 5,761.50                           | 0.00             | 39.41              | 39.41                               | 40.45     | 46         | 43         | 89.90%                | 0.12                  | 170                           |
| 012 -   |                   |                 | 1,269.00             | 4,087.00               | -118.00                 | 31,135.91                 | 0.00                            | 2,949.41                          | 1,151.00                         | 35,222.91                          | 6.98             | 231.35             | 234.84                              | 32.54     | 250        | 237        | 96.80%                | 0.00                  | 170                           |
| 014 -   | Elementary        |                 | 9,348.00             | 66,879.50              | -750.00                 | -5,695.50                 | 820.96                          | 5,510.38                          | 8,598.00                         | 61,184.00                          | 57.08            | 404.21             | 432.75                              | 475.41    | 489        | 492        | 94.30%                | 0.35                  | 170                           |
| 027 -   | High School       |                 | 0.00                 | 209,786.50             | 0.00                    | -17,523.50                | 0.00                            | 15,510.20                         | 0.00                             | 192,263.00                         | 0.00             | 1,259.23           | 1,259.23                            | 1,341.20  | 1,427      | 1,351      | 92.00%                | 8.05                  | 170                           |
| 035 -   | Elementary School |                 | 5,932.00             | 42,524.26              | -478.00                 | -3,647.92                 | 646.00                          | 3,692.33                          | 5,454.00                         | 38,876.34                          | 36.97            | 257.99             | 276.48                              | 301.82    | 310        | 304        | 94.40%                | 0.15                  | 170                           |
| 050 -   | Middle School     |                 | 0.00                 | 100,669.50             | 0.00                    | -8,406.00                 | 0.00                            | 9,627.38                          | 0.00                             | 92,263.50                          | 0.00             | 617.52             | 617.52                              | 636.65    | 671        | 644        | 93.00%                | 2.24                  | 170                           |
| 080 -   | Elementary School |                 | 6,970.00             | 33,621.00              | -585.50                 | -2,861.00                 | 392.64                          | 2,249.60                          | 6,384.50                         | 30,760.00                          | 41.07            | 200.06             | 220.60                              | 256.05    | 268        | 257        | 93.30%                | 0.07                  | 170                           |
| 130 -   | Elementary School |                 | 7,504.00             | 45,117.00              | -633.00                 | -3,743.50                 | 639.11                          | 4,123.42                          | 6,871.00                         | 41,373.50                          | 45.52            | 275.74             | 298.50                              | 334.62    | 367        | 340        | 92.50%                | 1.11                  | 170                           |
| 150     | Elementary School |                 | 13,082.50            | 80,215.50              | -1,108.00               | -6,815.00                 | 1,225.87                        | 6,064.38                          | 11,974.50                        | 73,400.50                          | 80.00            | 481.61             | 521.61                              | 586.06    | 617        | 592        | 93.60%                | 0.85                  | 170                           |
| 180 -   | Elementary School |                 | 5,529.00             | 33,001.50              | -488.00                 | -2,866.50                 | 484.54                          | 2,756.96                          | 5,041.00                         | 30,135.00                          | 33.49            | 199.35             | 216.09                              | 240.69    | 256        | 247        | 94.20%                | 0.12                  | 170                           |
|         |                   | District Totals | 56,927.00            | 661,245.26             | -4,774.50               | -24,200.01                | 4,708.52                        | 55,606.67                         | 52,152.50                        | 637,045.25                         | 344.61           | 4,197.89           | 4,370.20                            | 4,538.140 | 5,010      | 4,803      |                       | 13.05                 |                               |

Last Year Full ADA 4,639.63 Weather Days 10 Non-Traditional Days 3 Health and Safety Days 0 A1 - C1 = E1 (56,927.00 - 4,774.50 = 52,152.50) A2 - C2 = E2 (661,245.26 - 24,200.01 = 637,045.25) F1 = E1 + D1/165 (52,152.50 + 4,708.52 / 165 = 344.61) F2 = E2 + D2/165 (637,045.25 + 55,606.67/165 = 4,197.89) C1 = X-P-R-T-V (9 - 1541.50 - 3,242.00 = -4,774.50) C2 = Y-Q-S-U-W (32,051.41 - 18,229.64 - 38,021.78 = -24,200.01)

Substituted Days, Column Z: Last Year's AADA multiplied by (Weather days + Non-Traditional Days) 4,639 x (10+3) = 60,315.19

D1 + D2 = Z (4,708.52 + 55,606.67 = 60,315.19)

#### 344.61 + 4,197.89 =

4,542.50 Full AADA

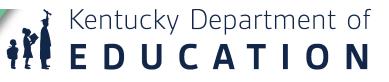

## SAAR Full Day Attendance Adjustment Report

|        |                   | Minus P                  | Minus Q             | Minus R                                      | Minus S                                        | Minus T                  | Minus U                    | Minus V                   | Minus W                         | Add X<br>(V/PB+SS          | Add Y                           | Z<br>(D1 + D2)                    |      |
|--------|-------------------|--------------------------|---------------------|----------------------------------------------|------------------------------------------------|--------------------------|----------------------------|---------------------------|---------------------------------|----------------------------|---------------------------------|-----------------------------------|------|
| School |                   | Grade 00<br>Low 5        | Grade 1-12<br>Low 5 | Grade 00<br>Weather &<br>Non-<br>Traditional | Grade 1-12<br>Weather &<br>Non-<br>Traditional | Grade 00<br>Non Contract | Grade 1-12<br>Non Contract | Grade 00<br>ver/Under Age | Grade 1-12<br>Over/Under<br>Age | *Grade 00<br>IC Adjustment | *Grade 1-12<br>IC<br>Adjustment | Substituted<br>Days<br>Adjustment | Days |
| 010 -  | Elementary School | 197.50                   | 1,092.50            | 416.50                                       | 2,268.50                                       | 0.00                     | 0.00                       | 0.00                      | 0.00                            | 0.00                       | 3.50                            | 2,880.48                          | 170  |
| 011 -  | Campus            | 0.00                     | 173.00              | 0.00                                         | 355.00                                         | 0.00                     | 0.00                       | 0.00                      | 0.00                            | 0.00                       | 108.50                          | 741.55                            | 170  |
| 012 -  |                   | 39.00                    | 120.00              | 79.00                                        | 241.00                                         | 0.00                     | 0.00                       | 0.00                      | 0.00                            | 0.00                       | 31,496.91                       | 2,949.41                          | 170  |
| 014 -  | Elementary        | 236.00                   | 1,855.00            | 514.00                                       | 3,848.00                                       | 0.00                     | 0.00                       | 0.00                      | 0.00                            | 0.00                       | 7.50                            | 6,331.34                          | 170  |
| 027 -  | High School       | 0.00                     | 5,777.50            | 0.00                                         | 11,989.00                                      | 0.00                     | 0.00                       | 0.00                      | 0.00                            | 0.00                       | 243.00                          | 15,510.20                         | 170  |
| 035    | Elementary School | 155.00                   | 1,184.64            | 323.00                                       | 2,468.28                                       | 0.00                     | 0.00                       | 0.00                      | 0.00                            | 0.00                       | 5.00                            | 4,338.32                          | 170  |
| 050 ·  | Middle School     | 0.00                     | 2,692.00            | 0.00                                         | 5,788.00                                       | 0.00                     | 0.00                       | 0.00                      | 0.00                            | 0.00                       | 74.00                           | 9,627.38                          | 170  |
| 080 -  | Elementary School | 194.50                   | 922.50              | 392.00                                       | 1,949.50                                       | 0.00                     | 0.00                       | 0.00                      | 0.00                            | 1.00                       | 11.00                           | 2,642.24                          | 170  |
| 130    | Elementary School | 205.00                   | 1,231.00            | 431.50                                       | 2,561.00                                       | 0.00                     | 0.00                       | 0.00                      | 0.00                            | 3.50                       | 48.50                           | 4,762.52                          | 170  |
| 150 -  | Elementary School | 355.50                   | 2,234.00            | 754.00                                       | 4,623.50                                       | 0.00                     | 0.00                       | 0.00                      | 0.00                            | 1.50                       | 42.50                           | 7,290.26                          | 170  |
| 180 -  | Elementary School | 159.00                   | 947 50              | 332.00                                       | 1,930.00                                       | 0.00                     | 0.00                       | 0.00                      | 0.00                            | 3.00                       | 11.00                           | 3,241,50                          | 170  |
|        |                   | District Totals 1,541.50 | 18,229.64           | 3,242.00                                     | 38,021.78                                      | 0.00                     | 0.00                       | 0.00                      | 0.00                            | 9.00                       | 32,051.41                       | 60,315.19                         |      |

**EDUCATION** 

These adjustemnts are seen on the Attendance Summary Report. Columns P through W are subtracted. Columns X and Y are added in and are the virtual/performance base, suspensions and expulsions.

Column C1 and C2 on the summary report are: C1 = X - (P + R + T + V)

C2 = Y - (Q + S + U + W)

Substituted Days, **Column Z**: Last Year's AADA multiplied by (Weather + Non-Traditional Days ) 4,639.63 x (10+3) = **60,315.19** D1 + D2 = Z 4,708.52 + 55,606.67 = **60,315.19** 

C1 = 9 - (1,541.50 + 3,242.00) = -4,774.50 C2 = 32,051.41 - (18,229.64 + 38,021.78) = -24,200.01

## **Columns A1 and A2 Attendance Summary**

Page 12 of 13

Record Format: 7 - Aggregate Attendance cont.

22-23 School Year Generate on 08/23/2023 11:59:59 AM

Whole School Year Calendars: 11 Schools: 11 Grades Count: 14

|             |       | District   |           |                |                 |             |            |            |
|-------------|-------|------------|-----------|----------------|-----------------|-------------|------------|------------|
| You will    |       |            | DIST      | RICT BASE Aggr | egate Days - PR | ESENT TOTAL |            |            |
|             | Grade | T1         | T2        | T3             | T4              | T5          | NT         | Total      |
| find the    | 00    | 15,545.50  | 1,194.50  | 4,302.50       | 517.00          | 669.50      | 34,698.00  | 56,927.00  |
|             | 01    | 16,367.00  | 1,554.00  | 7,062.50       | 325.00          | 58.50       | 37,377.00  | 62,744.00  |
|             | 02    | 14,636.00  | 1,065.00  | 6,855.00       | 488.50          | 1,083.76    | 32,489.50  | 56,617.76  |
| total       | 03    | 16,971.50  | 1,630.00  | 7,762.00       | 945.50          | 632.00      | 31,308.50  | 59,249.50  |
| cocar       | 04    | 18,630.50  | 1,148.50  | 8,935.50       | 814.50          | 431.50      | 29,905.50  | 59,866.00  |
| A ggragata  | 05    | 15,919.00  | 1,723.50  | 8,194.50       | 788.00          | 341.00      | 25,406.50  | 52,372.50  |
| Aggregate   | 06    | 16,493.50  | 1,464.50  | 10,601.00      | 325.50          | 631.00      | 24,719.50  | 54,235.00  |
|             | 07    | 29,016.50  | 656.50    | 6,824.00       | 131.50          | 310.50      | 13,596.50  | 50,535.50  |
| Day         | 08    | 24,929.00  | 627.00    | 8,271.00       | 156.50          | 510.50      | 17,127.00  | 51,621.00  |
| Day         | 09    | 27,954.00  | 462.00    | 9,483.50       | .00             | 206.50      | 20,412.50  | 58,518.50  |
|             | 10    | 24,067.00  | 1,059.00  | 6,748.00       | .00             | 515.00      | 22,200.00  | 54,589.00  |
| Present for | 11    | 16,071.50  | 325.50    | 3,554.00       | .00             | 381.50      | 30,434.00  | 50,766.50  |
|             | 12    | 7,327.00   | 9.00      | 1,012.00       | .00             | 387.50      | 41,277.00  | 50,012.50  |
|             | 14    | 116.00     | .00       | .00            | .00             | .00         | .00        | 116.00     |
| K and 1-12  | Total | 244,044.00 | 12,919.00 | 89,605.50      | 4,492.00        | 6,158.76    | 360,951.50 | 718,170.76 |
| '. D        |       |            |           |                |                 |             |            |            |

in Record 7

#### A1 = K (56,927.00) A2 = Grades 1 - 12 (718,170.76 - 56,927.00 = 661,245.26)

Kentucky Department of EDUCATION

## **C1** Adjustment Calculation

- C1 Kindergarten
- (V/PB + SSP1 + SSP2) (Grade 00 Low 5 + Grade 00 Weather and Non-Traditional + Grade 00 Non-Contract + Grade 00 overage/underage)
  - SAAR Report Sections
    - Record V = Virtual/Performance Based
    - Record S = Suspensions
    - Record X = Expulsions
    - SAAR Record 9 = non-contract/overage and underage
    - SAAR Record L = 5 Low Days
    - SAAR Record W = Weather Days
    - SAAR Record N = Non-Traditional Days

# Kentucky Department of EDUCATION

## **C2** Adjustment Calculation

- C2 Grades 1-12
- (V/PB + SSP1 + SSP2) (Grades 1-12 Low 5 + Grades 1-12 Weather and Non-Traditional + Grades 1-12 Non-Contract + Grades 1-12 overage/underage)

Kentucky Department of **E D U C A T I O N** 

- SAAR Report Sections
  - Record V = Virtual/Performance Based
  - Record S = Suspensions
  - Record X = Expulsions
  - SAAR Record 9 = non-contract/overage and underage
  - SAAR Record L = 5 Low Days
  - SAAR Record W = Weather Days
  - SAAR Record N = Non-Traditional Days

## **C1** and **C2** Adjustment Calculation

- C1 = (X) (P + R + T + V) Total Adjustments
- C1 = 9.00 (1,541.50 + 3,242.00 + 0 + 0) -4774.50
- C2 = (Y) (Q +S + U + W)Total Adjustments
- C2 = 32051.41 (18229.64 + 38,021.78 +0 + 0) -24,200.01

## Look Back at Last Year's SAAR

Last Year's Attendance Summary Report Full K AADA and Full 1-12 AADA to figure out Columns D1 and D2 Alternative Days (W+T) x Last Year's AADA =

| u  | perin | tendent       | s Annu               | al Attend    | ance Re   | eport (S | AAR)         |  |
|----|-------|---------------|----------------------|--------------|-----------|----------|--------------|--|
| ŀ  | lome  | Adminis       | tration 🔻            | Report M     | anager 🔻  | Data Ex  | ktractions 🔻 |  |
| Re | epor  | ts            |                      |              |           |          |              |  |
| Ş  | Submi | issions       |                      |              |           |          |              |  |
| [  | State | Level         | District Le          | vel          |           |          |              |  |
|    | Dis   | trict:        |                      | Count        | ý         |          | •            |  |
|    | Sch   | nool Year:    | 2021 -               | 2022         |           |          | •            |  |
|    |       | Growth Fa     | ctor Ja              | inuary Growt | h Factor  | SAAR     |              |  |
|    | Г     | Attendan      | ce Summa             | ary          | ا مح      |          |              |  |
|    |       | Attendan<br>- | <del>oo T Code</del> | Comparicor   |           |          |              |  |
|    |       |               | ation Sun            |              |           |          |              |  |
|    |       | Allendan      | ce Adjustr           | nems         | <b>/~</b> |          |              |  |

EDUCATION

## **D 1 Alternative Days K Calculation**

- D1 K Alternative Days= Number of Low Attendance Weather Days selected + Number of Non-Traditional Days \* Last Year's
- Full SAAR Adjustments AADA (by school and grade level 00)
- (10 + 3) x 362.19 = 4,708.47

Kentucky Department of Education SAAR - Attendance Summary Report District: School Year: 2021 - 2022

| 0<br>ed | Grade 1-12<br>Substituted<br>Days | Grade 00<br>Adjusted<br>Reported | Grade 1-12<br>Adjusted<br>Reported | Grade 00<br>AADA | Grade 1-12<br>AADA | AA |
|---------|-----------------------------------|----------------------------------|------------------------------------|------------------|--------------------|----|
| 0.59    | 2,166.19                          | 5,978.00                         | 28,055.00                          | 38.42            | 183.16             |    |
| 0.00    | 679.22                            | 0.00                             | 8,732.74                           | 0.00             | 57.04              |    |
| 0.00    | 0.00                              | 0.00                             | 38,569.25                          | 0.00             | 226.88             |    |
| 1.88    | 5,177.44                          | 9,678.00                         | 64,762.00                          | 63.15            | 423.88             |    |
| 0.00    | 14,234.08                         | 0.00                             | 182,626.04                         | 0.00             | 1,193.09           |    |
| 6.18    | 3,453.68                          | 7,663.00                         | 43,410.50                          | 49.69            | 284.03             |    |
| 0.00    | 8,484.66                          | 0.00                             | 113,709.00                         | 0.00             | 740.57             |    |
| 6.98    | 2,203.56                          | 4,646.50                         | 26,349.00                          | 30.20            | 173.05             |    |
| 1.26    | 3,869.76                          | 7,590.50                         | 48,466.00                          | 49.16            | 317.19             |    |
| 2.59    | 5,814.49                          | 14,526.50                        | 71,156.50                          | 94.30            | 466.49             |    |
| 6.44    | 2,606.26                          | 5,723.50                         | 32,386.00                          | 37 27            | 212.07             |    |
| 5.92    | 48,689.34                         | 55,806.00                        | 658,222.03                         | 362.19           | 4,277.44           |    |
|         |                                   |                                  |                                    |                  |                    |    |

кенциску Department of

## **D2 Alternative Days Grades 1-12 Calculation**

 D2 Grades 1-12 Alternative Days = Number of Low Attendance Weather Days selected + Number of Non-Traditional Days \* Last Year's

Full SAAR Adjustments AADA (by school and grade level 00)

• (10 + 3) x 4,277.44 = 55,606.72

#### Kentucky Department of Education SAAR - Attendance Summary Report District: School Year: 2021 - 2022

| 0<br>ed | Grade 1-12<br>Substituted<br>Days | Grade 00<br>Adjusted<br>Reported | Grade 1-12<br>Adjusted<br>Reported | Grade 00<br>AADA | Grade 1-12<br>AADA | A<br>AAD<br>G |
|---------|-----------------------------------|----------------------------------|------------------------------------|------------------|--------------------|---------------|
| 0.59    | 2,166.19                          | 5,978.00                         | 28,055.00                          | 38.42            | 183.16             |               |
| 0.00    | 679.22                            | 0.00                             | 8,732.74                           | 0.00             | 57.04              |               |
| 0.00    | 0.00                              | 0.00                             | 38,569.25                          | 0.00             | 226.88             |               |
| 1.88    | 5,177.44                          | 9,678.00                         | 64,762.00                          | 63.15            | 423.88             |               |
| 0.00    | 14,234.08                         | 0.00                             | 182,626.04                         | 0.00             | 1,193.09           |               |
| 6.18    | 3,453.68                          | 7,663.00                         | 43,410.50                          | 49.69            | 284.03             |               |
| 0.00    | 8,484.66                          | 0.00                             | 113,709.00                         | 0.00             | 740.57             |               |
| 6.98    | 2,203.56                          | 4,646.50                         | 26,349.00                          | 30.20            | 173.05             |               |
| 1.26    | 3,869.76                          | 7,590.50                         | 48,466.00                          | 49.16            | 317.19             |               |
| 2.59    | 5,814.49                          | 14,526.50                        | 71,156.50                          | 94.30            | 466.49             |               |
| 6.44    | 2,606.26                          | 5,723.50                         | 32,386.00                          | 37.27            | 212.07             |               |
| 5.92    | 48,689.34                         | 55,806.00                        | 658,222.03                         | 362.19           | 4,277.44           |               |
|         |                                   |                                  |                                    |                  |                    |               |

EDUCATION

## E1 and E 2 Adjusted Reported Calculation

- Reported Adjustments + Substituted Days = Adjusted Reported
- E1 = A1 C1
- E1 = A1(56,927.00) C1(-4,774.50) = 52,152.50
- E2 = A2 C2
- E2 = A2 (661, 245.26) C2 (-24, 200.01) = 637, 045.25

Kentucky Department of **EDUCATION** 

## F1 and F2 Total AADA Calculation

- Substituted Days + Adjusted Reported / (Number of Days Reported – 5)
- F1 = D1 + E1 / (L-5)
- F1 = D1 (4,708.52) + (52,152.50) / (170-5) = 344.61
- F2 = D2 + E2 / (L-5)
- F2 = D2 (55,606.67) + (637,045.25) / (170-5) = 4,197.89

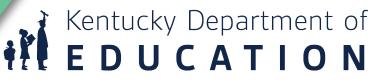

### **Explanation of Full Day AADA Summary Attendance Report**

| A1 | K Reported               | = Record 7 IC PDF Grade 00: 'District Aggregate Days Present'                                                                                                    |
|----|--------------------------|----------------------------------------------------------------------------------------------------|
| A2 | Reported 1-12            | = Record 7 IC PDF Grades 1-12: 'District Aggregate Days Present'                                                                                                    |
| B  | Total Before Adjustments | = A1 + A2 or Record 7 IC PDF School Total 'District Aggregate Days Present'                                                                                                    |
| C1 | K Adjustments            | =Data Calculated from the 'Full Day Attendance Adjustment Report': Total Adjustments =<br>(X) – (P + R + T + V) Total Adjustments = (K IC Adjustment) – (K five low + K Weather Days + K Non-                                                                         |
|    |                          | Traditional + K Non-Contract + K Overage/Underage)                                                                                                    |
| C2 | 1-12 Adjustments         | = Data Calculated from the 'Full Day Attendance Adjustment Report': Total Adjustments = (Y) – (Q +<br>S + U + W)Total Adjustments = (1-12 IC Adjustment) – (1-12 five low + 1-12 Weather Days + 1-12<br>Non-Traditional + 1-12 Non- Contract + 1-12 Overage/Underage) |
| D1 | K Alternative Days       | = Number of Low Attendance Weather Days selected + Number of Non-Traditional Days * Last Year's<br>Full SAAR Adjustments AADA (by school and grade level 00)                                                                                                    |
| D2 | 1-12 Alternative Days    | = Number of Low Attendance Weather Days selected + Number of Non-Traditional Days * Last Year's<br>Full SAAR Adjustments AADA (by school and grades 1-12)                                                                                                    |
| E1 | K Adjusted Reported      | = A1 – C1 (subtract 'C1' as a positive number)                                                                                                    |
| E2 | 1-12 Adjusted Reported   | = A2 – C2 (subtract 'C2' as a positive number)                                                                                                    |
| F1 | KAADA                    | = D1 + E1 divided by (L – 5)K Substituted Days + K Adjusted Reported/(Number of Days Reported –5)                                                                                                    |
| F2 | 1 -12 AADA               | = D2 + E2 divided by (L – 5) 1-12 Substituted Days + 1-12 Adjusted Reported / (Number of Days<br>Reported – 5)                                                                                                    |
| G  | ADM                      | = Record 7 IC PDF: District 'Base Aggregate Days Present' Plus District 'Base Aggregate Days Absent'<br>divided by Number of Days Taught                                                                                                    |
| Н  | Enrollment               | = Record 2 IC PDF: District Total for E1's + E2's + E3's                                                                                                    |

### Kentucky Department of EDUCATION

## **SAAR Summary Second Page Continued**

#### Membership

- J % of Attendance
- K HH AADA
- L Number of Days
- M Last Year's Full AADA
- N Weather Days
- O Non-Traditional Days
- P Health and Safety Days

- = Record 5 IC PDF: District Total of Students by Ethnic Count or IC SAAR PDF Record 2 – Record 3 = Record 5
- = Record 7 IC PDF: 'District Aggregate Days Present' divided by ('District Aggregate Days Present' + 'District Aggregate Days Absent)
- = Record H IC PDF: 'District Aggregate Days Home & Hospital Present Total' divided by Number of Days Taught
- = Total Number of Days Taught
- = Last Year's SAAR AADA (SAAR AADA will be reflected with Full Kindergarten)
- = Number of Low Weather Days Selected
- = Number of Non-Traditional Days Selected
- = DO NOT USE

## Kentucky Department of EDUCATION

### **Explanation - Full Day Attendance Adjustment**

| Р  | K Low Five                            | = Record L IC PDF Grade 00: 'District Aggregate Low Attendance Days Present'                                                                                                    |
|----|---------------------------------------|----------------------------------------------------------------------------------------------------|
| Q  | 1-12 Low Five                         | = Record L IC PDF Grades 1-12: 'District Aggregate Low Attendance Days Present'                                                                                                    |
| R  | K Weather and Non-Traditional Days    | = Record W & N IC PDF Grade 00: 'District Aggregate Weather and NTI Attendanc<br>Days Present'                                                                                              |
| S  | 1-12 Weather and Non-Traditional Days | = Record W & N IC PDF Grades 1-12: 'District Aggregate Weather and NTI<br>Attendance Days Present'                                                                                          |
| Т  | K Non Contract                        | = Record 9 IC PDF Grade 00: 'District Non-Contract Aggregate Attendance Days<br>Present'                                                                                                    |
| U  | 1-12 Non Contract                     | = Record 9 IC PDF Grades 1-12: 'District Non-Contract Aggregate Attendance Days<br>Present'                                                                                                 |
| V  | K Overage/Underage                    | = Record 9 IC PDF Grade 00: 'District Overage/Underage Aggregate Attendance<br>Present Days'                                                                                                |
| W  | 1-12 Overage/Underage                 | = Record 9 IC PDF Grades 1-12: 'District Overage/Underage Aggregate Attendance<br>PresentDays'                                                                                              |
| Х  | K IC Adjustment                       | = Record 7 IC PDF Grade 00: 'District Adjustment Aggregate Days Present'<br>(NOTE: IC ADJUSTMENT = Virtual/Performance Based Proficient, Eligible<br>Suspension and Eligible Expulsions)    |
| Y  | 1-12 IC Adjustment                    | = Record 7 IC PDF Grades 1-12: 'District Adjustment Aggregate Days Present'<br>(NOTE: IC ADJUSTMENT = Virtual/Performance Based Proficient, Eligible<br>Suspension and Eligible Expulsions) |
| Z  | Substituted Days                      | = (Number of Weather Days + Non-Traditional Days) x Prior Year AADA                                                                                                    |
| AA | Days Reported                         | = Total number of days taught                                                                                                    |

Kentucky Department of **EDUCATION** 

## **T-Code Attendance Comparison Report**

#### Example is one School on the district report

| 1/2 1                                        | 16,975.<br>[3 = 6,8]<br>eported                     |                   | .25            | T2 = 704<br>1/2 T4 =<br>T2 Repo |                                                    | 92.00                                |                  | 5                    | Ken<br>SAAR - T-                             | Code At                | tendance         | nt of Educ<br>Compar<br>22 - 202 | ison Rep         | ort T-5                             | i = 2,138.0    | 00                    | 57,757.5             | Total + 1/3<br>50 + 6,873<br>orted = 65, | 75 + 987.         |                        |                        |                 |
|----------------------------------------------|-----------------------------------------------------|-------------------|----------------|---------------------------------|----------------------------------------------------|--------------------------------------|------------------|----------------------|----------------------------------------------|------------------------|------------------|----------------------------------|------------------|-------------------------------------|----------------|-----------------------|----------------------|------------------------------------------|-------------------|------------------------|------------------------|-----------------|
|                                              | Grade                                               | Current           | T1<br>Previous | % Diff.                         | Current                                            | T2<br>Previous                       | % Diff.          | Current              | T3<br>Previous                               | % Diff.                | Current          | T4<br>Previous                   | % Diff.          | Current                             | T5<br>Previous | % Diff.               | Current              | NT<br>Previous                           | % Diff.           | Current                | Total<br>Previous      | % Diff.         |
| 150 -                                        | _                                                   | nentary Sch       |                |                                 |                                                    |                                      |                  |                      |                                              |                        |                  |                                  |                  |                                     |                |                       |                      |                                          |                   |                        |                        |                 |
|                                              | 00                                                  | 2,440.00          | 3,487.50       | -30.04%                         | 236.50                                             | 0.00                                 | -                | 806.00               | 1,222.00                                     | -34.04%                | 205.50           | 0.00                             | -                | 233.50                              | 0.00           | -                     | 9,161.00             | 11,359.50                                | -19.35%           | 13,082.50              | 16,069.00              | -18.59%         |
|                                              | 01                                                  | 2,214.50          | 2,146.50       | 3.17%                           | 308.00                                             | 0.00                                 | -                | 1,039.50             | 1,107.50                                     | -6.14%                 | 164.00           | 0.00                             |                  | 58.50                               | 211.50         | -72.34%               | 11,451.00            | 8,967.50                                 | 27.69%            | 15,235.50              | 12,433.00              | 22.54%          |
|                                              | 02                                                  | 3,070.50          | 1,998.00       | 53.68%                          | 0.00                                               | 0.00                                 | 0.00%            | 2,130.00             | 2,315.00                                     | -7.99%                 | 0.00             | 0.00                             | 0.00%            | 444.00                              | 324.00         | 37.04%                | 8,203.00             | 7,926.00                                 | 3.49%             | 13,847.50              | 12,563.00              | 10.22%          |
|                                              | 03<br>04                                            | 2,171.50 3,168.00 | 2,590.50       | -16.17%<br>13.81%               | 160.00<br>0.00                                     | 477.00<br>0.00                       | -66.46%<br>0.00% | 2,534.50<br>3,437.50 | 1,399.50<br>1,948.00                         | 81.10%<br>76.46%       | 325.50<br>492.50 | 168.00<br>332.50                 | 93.75%<br>48.12% | 322.00<br>283.50                    | 1.00<br>98.50  | 32,100.00%<br>187.82% | 9,067.50<br>5,864.00 | 6,892.00<br>7,908.00                     | 31.57%<br>-25.85% | 14,581.00<br>13,245.50 | 11,528.00<br>13,070.50 | 26.48%<br>1.34% |
|                                              | 04                                                  | 1,628.50          | 3,489.50       | -53.33%                         | 0.00                                               | 0.00                                 | 0.00%            | 1,817.00             | 1,770.00                                     | 2.66%                  | 625.00           | 0.00                             | 40.12%           | 316.00                              | 408.50         | -22.64%               | 8,195.50             | 8,889.00                                 | -23.85%           | 12,582.00              | 14,557.00              | -13.57%         |
|                                              | 06                                                  | 2,282.50          | 3,467.00       | -34.16%                         | 0.00                                               | 0.00                                 | 0.00%            | 1,983.00             | 1,808.00                                     | 9.68%                  | 162.50           | 160.00                           | 1.56%            | 480.50                              | 569.50         | -15.63%               | 5,815.50             | 8,654.00                                 | -32.80%           | 10,724.00              | 14,658.50              | -26.84%         |
| Scho                                         | ool Totals                                          | 16,975.50         | 19,962.50      |                                 | 704.50                                             | 477.00                               |                  | 13,747.50            | 11,570.00                                    |                        | 1,975.00         | 660.50                           |                  | 2,138.00                            | 1,613.00       |                       | 57,757.50            | 60,596.00                                |                   | 93,298.00              | 94,879.00              |                 |
| T1 = 16,<br>T3 = 13,<br>1/2 T3 =<br>T1= 23,8 | 975.50<br>,747.50<br>= 6,873.<br>849.25<br>1 by # c | .75<br>of Days (1 |                | 1<br>5<br>1                     | Γ2 = 704.<br>Γ4 = 1,97<br>1/2 Τ4 = 9<br>Γ2 = 1,692 | 5.00<br>987.50<br>2.00<br>by # of da | -                |                      | T5 = T5 R<br>Divided<br>2,138.00<br>T5 ADA = | by # of D<br>/ 170 = 1 | ays              | NT<br>NT<br>Div                  |                  | .50 + 6,8<br>d = 65,61<br># of days |                |                       |                      |                                          |                   |                        |                        |                 |

Kentucky Department of **EDUCATION** 

## **Transportation Summary Report**

T1 Reported = T1 + ½ T3 23,849.25 / 170 140.29 T1 ADA

T2 Reported = T2 + ½ T4 1,692.00/170 9.95 T2 ADA

T5 Reported = 2,138.00 12.58 T5 ADA

NT Reported = NT + <sup>1</sup>/<sub>2</sub> T3 + <sup>1</sup>/<sub>2</sub> T4 65,618.75 / 170 385.99 NT ADA

170 = Total Days Transported

| chool   |                              | T1<br>Reported | T2<br>Reported | T5<br>Reported | NT<br>Reported | Attendance<br>Recorded | T1<br>ADA | T2<br>ADA | T5<br>ADA | NT<br>ADA |
|---------|------------------------------|----------------|----------------|----------------|----------------|------------------------|-----------|-----------|-----------|-----------|
| )10 - 1 | Elementary School            | 21,372.00      | 245.50         | 721.00         | * 24,116.50    | 170.00                 | 125.72    | 1.44      | 4.24      | 141.8     |
| No      | n Traditional Day Adjustment | 0.00           | 0.00           | 0.00           | 0.00           |                        |           |           |           |           |
| 11 -    | Campus                       | 2,480.00       | 428.00         | 167.00         | * 3,106.00     | 170.00                 | 14.59     | 2.52      | 0.98      | 18.       |
| No      | n Traditional Day Adjustment | 0.00           | 0.00           | 0.00           | 0.00           |                        |           |           |           |           |
| 12 -    |                              | 0.00           | 0.00           | 0.00           | * 5,356.00     | 170.00                 | 0.00      | 0.00      | 0.00      | 31        |
| No      | n Traditional Day Adjustment | 0.00           | 0.00           | 0.00           | 0.00           |                        |           |           |           |           |
| L4 -    | lementary                    | 15,730.50      | 1,931.50       | 321.00         | * 58,244.50    | 170.00                 | 92.53     | 11.36     | 1.89      | 342       |
| No      | n Traditional Day Adjustment | 0.00           | 0.00           | 0.00           | 0.00           |                        |           |           |           |           |
| 27 -    | igh School                   | 84,180.25      | 1,494.50       | 1,374.00       | * 122,737.75   | 170.00                 | 495.18    | 8.79      | 8.08      | 721       |
| No      | n Traditional Day Adjustment | 0.00           | 0.00           | 0.00           | 0.00           |                        |           |           |           |           |
| 35 ·    | Elementary School            | 22,100.50      | 1,460.50       | 65.76          | * 24,829.50    | 170.00                 | 130.00    | 8.59      | 0.39      | 146       |
| No      | n Traditional Day Adjustment | 0.00           | 0.00           | 0.00           | 0.00           |                        |           |           |           |           |
| i0 -    | Middle School                | 60,769.50      | 1,360.50       | 770.50         | * 37,769.00    | 170.00                 | 357.47    | 8.00      | 4.53      | 222       |
| No      | n Traditional Day Adjustment | 0.00           | 0.00           | 0.00           | 0.00           |                        |           |           |           |           |
| 80 -    | Elementary School            | 15,262.25      | 699.50         | 0.00           | * 24,629.25    | 170.00                 | 89.78     | 4.11      | 0.00      | 144       |
| No      | n Traditional Day Adjustment | 0.00           | 0.00           | 0.00           | 0.00           |                        |           |           |           |           |
| 30 -    | Elementary School            | 23,461.25      | 3,730.75       | 454.00         | * 24,975.00    | 170.00                 | 138.01    | 21.95     | 2.67      | 146       |
| No      | n Traditional Day Adjustment | 0.00           | 0.00           | 0.00           | 0.00           |                        |           |           |           |           |
| 50 -    | Elementary School            | 23,849.25      | 1,692.00       | 2,138.00       | * 65,618.75    | ( 170.00 )             | 140.29    | 9.95      | 12.58     | 385       |
| No      | n Traditional Day Adjustment | 0.00           | 0.00           | 0.00           | 0.00           | $\sim$                 |           |           |           |           |
| 30 -    | lementary School             | 19,640.75      | 2,122.25       | 147.50         | * 16,620.00    | 170.00                 | 115.53    | 12.48     | 0.87      | 97        |
| No      | n Traditional Day Adjustment | 0.00           | 0.00           | 0.00           | 0.00           |                        |           |           |           |           |

\*50% of T3 is added to T1 and 50% is added to NT. 50% of T4 is added to T2 and 50% is added to NT for the Transportation ADA Calculations \*\* Adjustments do not apply for Transportation ADA Calculations.

Columns 'T1 Reported', 'T2 Reported', 'T5 Reported' and 'NT Reported' are divided by 'No of Days' to equal corresponding T-code ADA

### Kentucky Department of EDUCATION

## **Contact Information**

- Laura Loman Laura.loman@education.ky.gov (502) 564-5279, Ext. 4485
- Ronda Devine
   <u>Ronda.Devine@education.ky.gov</u>

(502) 564-5279, Ext. 4444

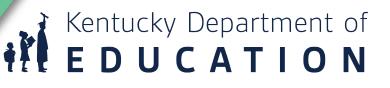